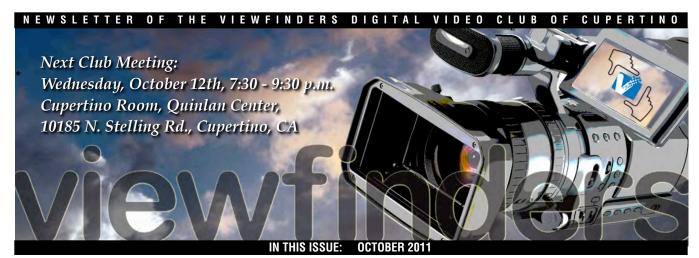

#### **Becoming an Indie** Movie Maker

Gregory Berkin has

#### President's Message

Gordon salutes Bernie Wood, one of his "connections" that helped him be a videographer. Page 3

#### Viewfinders Web Site

Have you looked at our web site recently? Frank Swanson keeps adding to it. Page 3

#### V.P.s Message

Have a video story to tell? Where better than Viewfinders meetings for advice and learning? Page 4

#### **Tech Tips**

Frank Swanson offers "7 Steps to Better Video Making" in this month's article.

Page 5 and 6

#### In Memory

Ex members of the San Jose Movie and Video Maker Club are saddened by the passing of Rose Marie Fazekas. Page 7

done it and showed how we can too at the September meeting. Pages 1, 2 and 6

### THE AMATEUR MOVIE MAKER GO PRO?

September 2011 Meeting

# Highlight

# The Independent Movie Maker

A presentation by Gregory Berkin, MBA. Produced by Fred Pfost

Viewfinders members who may have wondered if their video productions made for fun could also make them money were very attentive at the September club meeting, produced by Fred Pfost. We know that the most popular home movies seen on YouTube have brought monetary rewards to their producers, so what other money making channels are available to the low-budget film maker?

Wednesday October 12th Meeting

Annual Member Video Contest

Our annual screening of best movies produced by Club members this year

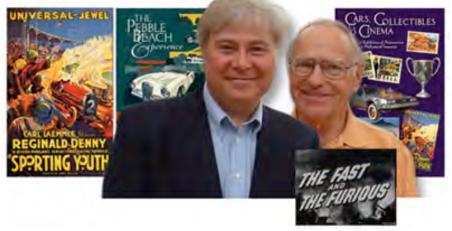

Gregory Berkin, our guest speaker and presenter is an experienced film director and producer has answers. The good news is that when once the aspiring independent movie maker had to turn to major film studios and the high cost of professional cinegraphic tools, technology has led to the availability of inexpensive highend digital equipment at consumer price levels. Independent film makers and production studios now have the resources to produce low cost movies that rival Hollywood features. At the same time digital technology has revolutionized the field once dominated by network television and theater chains, creating a whole new world of media services, DVD, internet, and digital devices hungry for content.

Gregory now mostly concentrates on directing and producing movies with his production studio in New York but his background includes founding an educational software company, working at Intel in DVD development, distributing media for television and DVD content, as well as consulting for new digital technologies. He began his presentation describing his latest film projects.

#### Fast Cars and Collectibles

Owning a classic but long unused Alfa Romeo car encouraged Gregory to entering the Pebble Beach Concourse d'Elegance, but first he had to

Continued page 2

Going Pro continued from page 1

get the car running. This became a a major job finding a mechanic able to do the work and finding parts for this older exotic model. Once running the car needed to be driven the 1500 miles down from Seattle to Monterey. The question was could it make it without breaking down? Pulling a crew together, Gregory filmed the entire adventure from beginning to end and included it in his film celebrating the Concourse's 60 years at Pebble Beach.

Famed low budget film maker Roger Corman featured Pebble Beach in his debut 1954 auto racing film titled "The Fast and the Furious". Gregory found a copy of the old film and used scenes from it in an interview movie with Roger Corman who had not been back to Pebble Beach since the 1950's.

Another of Gregory's projects after discovering a copy of a 1924 movie called "Sporting Youth" and starring silent screen star Reginald Denny was to digitize and enhance the old, scratched and dirty print to make it more viewable. Director Carl Laemmle had filmed his car race movie on a now long gone race track situated behind the Hotel del Monterey in Monterey.

## Independent Films and Distribution Channels

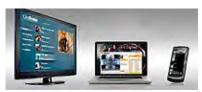

"The biggest obstacle to success is not producing a film, but securing distribution". - Mark Litwak.

In 2003 it was estimated that about 900 Indie films were produced, of which only about 30% were released for distribution. Therefore securing distribution is critical. Distribution can mean the more traditional theater release and home video movie sales but now other channels are available.

- VOD (Video on Demand) from satellite and cable systems to TV sets.
- IPTV (Internet Protocol Television) downloads video content from the

Internet to the computer, laptops and notebooks.

- Mobile feeds to telephones and i devices (ipods, tablets, etc.)
- Video games to games players.

These new devices are growing in popularity at a fast pace. Apple's iPad leads the way but competitors are rapidly introducing operating systems and devices at a lower cost which should encourage even greater sales and more demand for video content.

World-wide the number of online video services keeps increasing due to more sophisticated and cheaper technology for both the services and their customers.

#### Smart TV

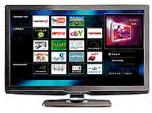

Watching internet downloadable video content on TV today mostly means rigging up an internet connected computer and/or a cable/satellite box and third party device. But nearly all major TV manufacturers are scrambling to put "Smart TVs" on the market with built in direct connection to the internet and allowing more convenient downloadable video, in turn creating more video content demand.

While consumer expenditure for home video through VHS or standard definition DVDs has slowly declined over the last six years or so this has been more than made up by HD-DVD sales and digital media from mobile devices, online video and TV Video on Demand.

In the U.S. 111 million households have a TV of which 56 million have an HDTV. The growth of High Definition TV sales means that the film maker who contemplates producing video for TV will find HD videos more acceptable by distributors.

Underlining the decline in network TV watching, data shows that top rated programs in 1950 reached about 65 million homes. In 2005 that num-

ber had dropped to about 15 million homes. Network TV has been replaced mainly by multichannel TV (satellite and cable.)

## Online Video Distribution Companies

The presentation wrapped up with a brief description of several web sites that may be of interest to video makers interested in profiting from their work.

#### CreateSpace:

An Amazon.com company.

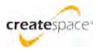

(www.createspace.com)

Along with authors and musicians Createspace aims to provide video producers a means to sell and distribute their work through Amazon.com and other online channels. Media formats supported are DVDs, CDs, video downloads, and Amazon MP3s. CreateSpace employs a manufacturing-on-demand model which saves the film maker upfront costs of inventory production. Media is produced only when a sale is made. Also, CreateSpace takes care of the customer service and order fulfillment on all online retail orders.

DVDs are printed with full-color labels and cover artwork and tools are provided to create custom artwork.

### Film Baby (www.filmbaby.com)

This website was created when its founders, who had previously distributed music, recognized the need for independent film producers to sell their productions online and worldwide. All artists agreements are non-exclusive, artist friendly, and in the true spirit of Independent Art Culture.

The company claims to pay an average of 80% of the DVD sales price to the producer. They also claim that they can distribute video and film media through partnerships with other companies for theatrical release and bricks and mortar stores.

#### Revver (www.revver.com)

Revver is a video sharing website that hosts user-

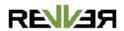

Continued page 6

#### PRESIDENT'S MESSAGE

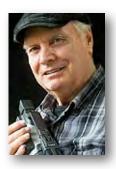

"Connections"

The Viewfinder Board nominees for 2012 are:

Bob Meacham: President Craig Von Waaden: Vice President Ron Rhodes: Secretary Frank Swanson: Treasurer

It is great to have members make a commitment for service to the club for the New Year.

Fred Pfost produced our program for September. Gregory Berkin, an independent filmmaker, director, producer and investor, gave an interesting and very informative presentation about independent movie making. A DVD of his presentation is available in the club meeting archives.

Devin Cobert, a visitor to our September meeting, brought his 13-year-old son Brian Corbert who has a strong interest in movie making. I had sent him some information about the 'Tech Tips' that we enjoy at our meetings and Susan Woods email address. He informed us at our meeting that he had some video on You-Tube so here are the contents of his email to me so you can see his work and his email address if you wish to send him comments.

#### From Brian: dinofriend2@yahoo.com

Hi, Gordon. This is Brian. I'm sending you one of my best videos (first link). "The Outsiders" video was for a school project

and I think its safe to say we got an A, and another (second link) that we kind of just did because we felt like making one.

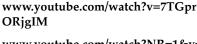

### www.youtube.com/watch?NR=1&v= oMcUQQIa01U

Thank you for your interest in my videos!

-Brian

I hope you have ready, or will have ready, an entry for our annual video contest. There is a length limit of 10 minutes. Please include a title and closing credits or ending notice. Judging will be based on member ranking of the top 5 videos shown. The Board is working on getting some nice prizes for those who place 1st, 2nd and 3rd. The judging form will ask for ratings on the various aspects of the video, but only the overall ranking will be used to select the finalists. Be sure to indicate on your entry DVD (if it is not on a DVD please give us early notice) the aspect ratio (3X4 or 9X16) and length of your video to the nearest minute. Also the title and the maker.

So far we have six entries for the contest. I would like to be notified of any other entries before the October meeting if you will be entering a video. Please contact me by phone, 408-266-0250 or email

gorapeterson@earthlink.net. I will accommodate all those that notify me before the October 12th meeting. The time remaining will be given on a first come, first entered bases at the meeting on October 12th. I expect that there will be time to show all entries.

My "connection" for this month is **Bernie Wood**. I first got to know him as an active officer in the San Jose Movie/Video Maker club. He was president of the club several times over the years as well as newsletter editor. His enthusiasm for movie making is inspiring. He certainly does provide excellent commentary for his movies. His care in choosing words and his "radio" voice make his

narratives compelling. His editing skills span the film era and the video era. He was an early Viewfinder member and has remained a member for many years and also served as a Board member. He was

the Monitor Newsletter editor for the Society of Amateur Videographers and Cinematographers (later named Amateur Movie Makers Association) national amateur moviemakers organization. One of their contests was called 'Magic Moments' which were movies that could only be one minute or less. I found them very interesting. The organization disbanded in 2009 after 56 years of operation. You can read more about the organization at http://amateurism.wordpress.com/20 10/04/30/the-amateur-movie-makers-association/

He was also an active Board member of the Northern California Counsel of Amateur Movie Clubs which at the time had five member clubs: Viewfinders Camcorder Club, Westwood Video Club, San Jose Movie/Video Makers, Peninsula Movie Makers, and Sacramento Amateur Movie Makers. The organization sponsored two club video contests each year. One was entries from any member of any of the clubs (Filming For Fun) and the other contest was for club videos. The Bay Area clubs used to visit each other and show the visiting clubs videos as a program for the club. It was an interesting way to find out what was being done by the Bay area clubs.

**Gordon Peterson** 

#### Viewfinders Web Site

On the website Meetings page calendar, **Frank Swanson** has added two downloadable presentation Adobe .pdf files from our last two meetings.

"Making Family HIstory Videos" by Frank Swanson

" Independent Film Making" by Greg Berkin

The "PDF" links are in the short program descriptions at the end. They're well worth downloading by everyone with an interest in what can be accomplished with our videography hobby.

#### V.P.'s MESSAGE

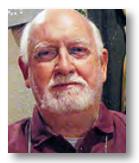

Perspectives 10

The Club's Annual Members Video Contest is always a great opportunity for all the members to participate in a Club activity. It includes those members who submit Contest videos as well as the members who participate by attending and voting for the best videos shown on the Big Screen. I hope that this Annual Contest meeting will cause all of the fifty seats that are available to be filled by a 100% member turnout and by members bringing their friends as well. It is a great way to introduce friends to the Club and letting them see the quality of members' videos at the same time.

During the past year, Viewfinders members attending the monthly Club meetings and reading the monthly Club Newsletter have been provided with ways to improve their videos. The October meeting is an opportunity to see the results of these suggestions and ideas to improve their skills making videos.

In September, the featured speaker **Greg Berkin** made the point that the market for video products has exploded and fragmented into literally scores of distribution centers that can be contacted to sell your video for a profit. But if you think the Viewfinders Annual Video Contest puts you up against stiff competition, be prepared for even stiffer competition in the commercial world.

So how does a member prepare for the day when they feel they are ready to make the leap into the commercial video distribution world? The only way to be prepared is to try to make every video that you produce into an eye-catching and audience-holding vehicle for the story you want to tell. As Hamlet said, "The play's the thing in which to catch the conscious of the King!" Transposing Shakespeare's words, I would suggest "the script's the thing in which to capture the attention of the audience".

Once you accept the fact that a scriptless (read story-less) video will not hold an audience you have learned lesson No.1 in producing a commercial as well as an amateur video. Today, it is quite possible for an amateur video maker to produce a story told in video that has the same quality as the past giant commercial studios because of the low cost of what were previously very expensive cameras and editing software needed to turn hours of taped shots and scenes into a coherent story line that will hold the attention of the specific audience you are trying to reach.

The videos that the Viewfinders Video Production Group (VPG) makes available to members are good examples of working to a script and using inexpensive cameras and editing software (by Hollywood standards). In each case, the story line was the thing to capture the attention of the audience. You can find no better way to learn the ropes of producing a video with a story line than to sign up for one of VPG's Annual Club Videos. Bob Meacham, our Past and now Future President, heads up this Group. Anyone who has participated in a VPG production has seen what it takes to "pull it off"! It is the

best learning opportunity available to see what it takes to make a commercially viable video for distribution and for profit.

I don't think that the majority of our members are really going after the commercial market. I believe members with camcorders joined the Viewfinders to improve the videos they are making for themselves, family and friends. I also believe we have some members who have not yet invested in cameras or editing software but who want to test the waters and see what is possible before they spend their money. This is the safe and sane approach to personal video making. These members should talk to other members who can steer them to the right equipment and software to fit their needs.

To summarize... Do you have a story you want to tell? Do you want to buy the right (read least expensive) hardware and software to tell that story? Then exercise your membership by attending Club monthly meetings, reading the Club Newsletter (and thinking about writing an article for the Newsletter), entering a video in the Annual Club Video Contest, joining the VPG to produce a Club video, and last but not least by sharing these opportunities by bringing friends (read potential members) to Club meetings.

**Bill Mannion** 

#### TREASURER'S REPORT FOR SEPTEMBER 2011

Bank Account Beginning 09/01/11 \$1480.63 Income Subtotal: \$15.00

DVD Sales (3 MT): \$15.00

Expenses Subtotal: \$32.46

Name Tags: \$32.46

Bank Account Ending 09/30/11 \$1463.17

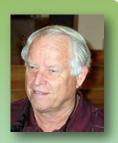

#### **BECOME A VIEWFINDERS CLUB MEMBER**

The Club membership stands at 39 members for the year. The pro-rated yearly membership dues are now only \$6 for individuals, \$8 for families and \$5 for full-time students. Bring your check (made payable to "Frank Swanson" with a memo to "Viewfinders Club Dues") or cash to our October 12th meeting. See our Club website Home page to download the Membership Form if you'd like to join in time to enter the Club's Annual Member Video Contest being held this month.

Frank Swanson

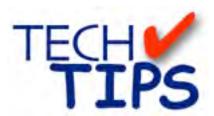

#### SHOOTING TIPS FOR THE AMA-TEUR VIDEOGRAPHER: Part 14 by Frank Swanson

The Seven Steps to Better Video Making.

No matter how long you've been making videos and no matter whether you think you "know it all" about the process, there is always room for improvement. It's quite easy to just pick up your camcorder and press "record." Sometimes you'll record unforgettable moments, and end up making videos that will be treasured forever. But, sometimes pressing "record" haphazardly means pressing your luck. Instead of making videos your family can enjoy, you'll end up with lousy footage that's not worth watching. If you're interested in making videos that can be enjoyed for generations, always try to follow the tips in this article. They don't take much work or time, but they'll greatly improve the quality of your results.

#### 1. Get to Know Your Camcorder:

Learn the basic operations such as how to recognize when your camera

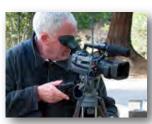

is rolling tape and when it is not. If your camcorder supports it, turn on the Start/Stop beeps. Also make sure to

display the time code or footage meter in the viewfinder or foldout LCD viewscreen. When you see those numbers churning away, that will remind you that, indeed, the tape is actually recording video and audio. Practice with the zoom control so you know how much pressure is needed to engage a slow zoom versus a fast zoom. Play with the Manual Focus so you can activate it in the dark at a moment's notice and learn which way to turn the focus ring. Also prac-

tice with adjusting the white balance, aperture, and shutter speed if you have those manual controls. Finally, take some time to prepare yourself by reading through the manual and shooting some practice footage around the house for each function that you read about. It's time well worth spent.

2. Have a Game Plan: Being prepared for the worst is the best way to prepare for a video shoot. Draft on paper (or least mentally review in your head) what you're expecting to shoot. You probably can't think of all the unexpected snafus that could happen, but you can list all of the shots that you should get, and when you should get them. Part of your plan should include ensuring you have all of your equipment on hand, including extra tapes (chips) and batteries for your camcorder. Is your shoot going to occur at different locations and/or during changing light-

ing conditions? Where will you be standing for the different shots you expect to take? Plan to

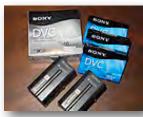

get lots of close-ups – especially of people's faces at events such as weddings and parties. Plan on taking as much B-Roll footage you can think of – you'll be glad you did later in the edit bay. And, some of the best clips come from unexpected happenings, so be ready to hit that Start button at a moments notice – those opportunities will be priceless.

#### 3. Pay Attention to the Lighting:

Plenty of light will make an incredible difference in the quality of the video footage that you shoot. Shooting outside will give you the best results, but if you're shooting inside, try to turn on as many lights as possible, and bring them close to your video subject. If your camcorder has the White Balance feature, don't forget to use it. If it has a Backlight but-

ton, use it to

save those situations where you are videotaping someone against a bright background and all you are getting is a silhouette. If you can't reposition yourself or the subject to remove the bright background, try your camera's backlight feature. In some situations you will not have time to do much else, so know how to activate this function quickly.

4. Save Those
Special Effects
for Later: Unless
you're not going
to do postproduction editing with your
recorded footage, don't use
any of your camcorder's special
effects. If you do
apply any of
them during the

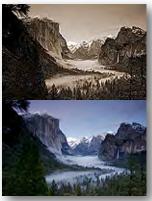

shooting process (e.g. fade-fromblack, sepia, slide transition), you're stuck with it and you cannot go back later and get rid of it. Add all of your special effects in the editing process: this way the original footage stays pristine and unaltered. When shooting, try to hold every shot for at least 10 seconds. This can seem like an eternity, but you'll thank yourself later when you're watching the final production video – that is, give your audience time to absorb what they're seeing before moving onto the next clip. And finally, start your recording a few seconds early before the action begins, and stay recording another few seconds after the action ends that is, give yourself some steady footage for those transitions between clips that you'll add later in the edit

5. Get Sharper Sound: Video is a very visual medium, but don't forget that recorded sound plays an important part in making videos, and frequently sound plays the dominate role. Always be conscious of the background sound, and try to control it as much as possible. If you want excellent audio, you need to spend some time planning on how to capture interviews, music and ambient sounds. Unfortunately, the built-in microphones on most camcorders are not very good and border on average to

Continued page 6

Tech Tips cont. from page 5

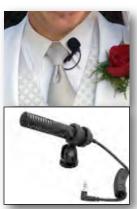

poor. You should use some kind of external microphone plugged into your camcorder's Audio In jack to record good to excellent audio. As a minimum attach a shotgun mic to your camcorder to catch your audio as you record the video. Another,

and perhaps the best, is to use a wireless microphone system. The receiver's unit sits on your camcorder, and you can then attach a wireless lavaliere mic to whoever is speaking (externally on their shirt or coat at about 10" below their lips), or you can give them a handheld microphone to hold up near their lips. Having an assistant to conduct interviews and hold the microphone will free you to focus on the video. Finally, remember that great visuals with bad sound will make for a poor video, but average visuals with great sound will make for an excellent one.

6. Know Your Tripod: Every tripod is different and its set-up and operation must be learned and practiced before you go out and shoot with it. Some are light but easily jarred, and some are heavy but steady; some need ex-

unlock; some have legs and extensions that are tricky to open up and use; some

pan and tilt smoother than others. It might sound silly, but you need to practice setting-up and using your tripod, just like you would with your camcorder. As an exercise, practice zooming in and out on a distant object while at the same time panning and tilting, trying to keep the entire process as smooth as possible. Also practice mounting your camcorder onto the tripod and removing it – here's where a quick release mounting adapter kit comes in handy as an accessory for your tripod.

7. Be a Story Teller: Every video you shoot should tell a story, even when it's a travelogue. Stories have a be-

ginning, middle and an end. Every event has a structure, and the easiest to follow is chronological. But you don't have to shoot in this order, as long as your finished produc-

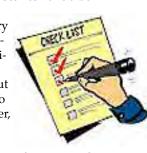

tion has a pattern and structure. Create a checklist in advance to make sure you get all the shots you need for the story. Of course, be open to spontaneous shots. Things sometimes just happen, and you should be ready to recognize and catch the unexpected.

Whether you are recording a twenty-minute family video, or a one-hour documentary about some event, remember the basic points: tell a story with your production; be an expert of your equipment, including camcorder, audio and tripod; and prepare a work plan to record the necessities you'll need in post-production editing.

#### Going Pro continued from page 2

generated content. Videos display an advertisement at the end of each video. When clicked, the advertiser is charged and the advertising fee is split between the video creator and Revver. Tags attached to the video are trackable across the web regardless of where the video file is hosted or displayed. More information about this site can be found at Wikipedia (http://en.wikipedia.org/wiki/Revver) than on Revver's own site.

#### Blip TV (bliptv,com)

This website is more suitable for video series producers than the kind of small or non-budgeted content that YouTube hosts. Its interest lies manly in"best in original web series". All revenue from advertising is split 50/50 between content producers and blip.tv. The site provides almost everything show creators need including free hosting, support for a variety of

video formats, distribution to most of the video Internet (YouTube, iTunes, AOL Video, MSN Video, Vimeo, etc.) and to television (FiOS VOD, TiVo, Sony Bravia, Roku, etc.).

#### Break.com

Formerly Big-boys.com

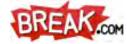

this is a humor website featuring comedy videos, flash games, and pictures with a target audience of 18-35 year old men. Visitors rank site material with a thumbs up/thumbs down system and comment on most of the individual entries. Note: original files promoted to the homepage are paid and the user relinquishes all rights to their material. Break.com's young-male demographic expects to attract advertisers.

Greg Berkin's slide show presentation can be downloaded from the "Meetings" calendar at

www.viewfindersclub.org

#### CLUB MEETINGS REFRESHMENTS VOLUNTEERS

The club thanks JoAnn Pfost for recruiting the members below who will provide refreshments and those that will and have done so this year.

July 13th Jim Gorman

October12th Scott M

Scott McLaughlin & Glenn Mooty

& Gordon Peterson

August 10th Jerry Oliver

& William Loden

November 9th

Janet Holl

September 13th Betty Pickett

& Sal Tufo

No December meeting

Another chapter closes in the San Jose Movie Club History book with Rose Marie's passing. She and Leslie were long time active members of the Club. We always looked forward to the high quality documentary films that were both educational and a treat to watch. Rose had a talent to write the script and do the voice-over while Leslie did the high quality 16mm film work. Many viewers compared their work to National Geographic productions. A great loss to all.

Mike Morales, SJM/VM Historian

Well-loved, longtime schoolteacher, Rose Marie Fazekas passed away after a short illness, on September 21st, 2011 at the age of 90. Mrs. Fazekas dedicated her life to education, with a career that spanned five decades. Born Rose Marie Hartdegen in Vallejo, she grew up in Napa, graduating from Napa High School in 1938. She moved to San Jose in 1940 to attend San Jose State where she earned a Masters degree in Education and a B.A. in Music.

#### In Memory Rose Marie Fazekas 7/6/1921-9/21/2011

Students from the 1940s through the early 1980s fondly remember Mrs. Fazekas, who instructed hundreds of first-graders at McGlincy, Cambrian, Metzler, and Fammatre Elementary Schools in San Jose. She was delighted to teach the children of her former students! Young student-teachers could always rely on her helping hand. Mrs. Fazekas also shared her passion for teaching little ones at her beloved Calvary Baptist Church. She was a Sunday School teacher year-round, and in the summertime she taught Vacation Bible School.

Rose Marie and her husband of 60 years, Leslie were important members of the San Jose Movie Club, traveling extensively and turning their exciting stories into documentaries. She made them come alive with her narrations. Their home was often the setting for social events for their

fellow club members, church friends, and family. You could see the love she had for her home in her decorating touches and her flower garden. Calligraphy was another of her favorite hobbies.

Her sons, Gary and Daryl along with husband, Leslie appreciated her musical talent; she filled their home with melodies she played on her piano, recorder, and accordion. You could often find her enjoying the symphony, classical, and choral performances.

Rose Marie was preceded in death by her loving best friend and husband, Leslie J. Fazekas. She will be missed by devoted sons Gary Fazekas of Salinas, and Daryl Fazekas of Los Gatos, dear granddaughter Krista Fazekas of Los Gatos, and loving brothers Max Hartdegen of San Jose, and Ronald Hartdegen of Napa. Memorial service were held at 11:00 a.m. on Monday, October 3rd at Calvary Baptist Church, 16330 Los Gatos Blvd. in Los Gatos.

Jona Hamilton, Gary and Daryl Fazekas.

### Welcome to the Viewfinders Club SUDOKU Puzzle

The goal of Sudoku is to fill in every empty box with one of nine letters. Each letter can appear only once in

R Е N G R Α M K Ν Ε R G M R Т N E Α N R Α Μ Т K Α Μ

2011 AMPS Amateur Video Competitions Open Details: www.ampsvideo.com

each horizontal row, as well as only once in every vertical column and only once in each of the nine 3X3 squares. This month's puzzle contains the nine letters A, E, G, I, K, M, N, R, and T. To help you get started, let's say you wanted to put a "G" in the top-right

square where there are three open boxes. You couldn't put the "G" in the second row because there is a "G" on that row of the top-left square. That leaves only one box for the "G": the box to the right of the "N" and below the "M". As another clue, these nine letters form a word that refers to the most difficult and expensive task for filmmakers. The answer to this month's puzzle appears on page 8 in this newsletter. Have fun! ■

#### Club Movies Available for Sale \$5 each. See Frank Swanson

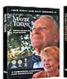

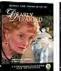

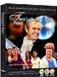

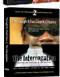

Maybe Today (2006) A lonely, elderly man hopes to find companionship on his local bus service.

#### Dearly Departed (2007)

Fearful that her husband will not join her in Heaven, a woman schemes to gain him admittance.

#### Two Left Feet (2008)

A retired man, bored with his life, decides that dancing lessons will open new worlds for him.

Through the Dark Glass (2010) & The Interrogation (2009) Two movies - one DVD

1). A man encounters indifference towards him. However, he may not be what people think. 2). A man is pressured to admit to crime until the proof is finally presented.

#### **CREDITS**

Editor and Publisher: Brian Lucas newsletter-editor@viewfindersclub.org

Viewfinder Newsletter is published during the fourth week of each month for Viewfinders Digital Video Club of Cupertino members.

Please send announcements and articles for submission to the publisher during the two weeks previous to the following monthly issue.
Send address and email corrections to the publisher.

### MONTHLY CLUB MEETINGS

Held in the Cupertino Room, Quinlan Center. 10185 N. Stelling Road, Cupertino, California. Watch the calendar for programs updates.

Guest admission is free.

#### MEMBERSHIP DUES

\$30 for individuals \$35 for families \$5 for full-time students

#### **OFFICERS**

President: Gordon Peterson president@viewfindersclub.org

Vice President: Bill Mannion vice-president@viewfindersclub.org

Treasurer: Frank Swanson treasurer@viewfindersclub.org

Secretary: Fred Pfost secretary@viewfindersclub.org

#### **WEBSITE**

www.viewfindersclub.org

#### Sudoku Puzzle Answers from Page 7

| K | N | T | G | М | 1 | R | E | Α |
|---|---|---|---|---|---|---|---|---|
| 1 | E | G | R | A | N | K | T | M |
| M | A | R | K | E | T | 1 | N | G |
| R | K | 1 | T | N | A | M | G | E |
| E | T | A | M | G | K | N | R | 1 |
| G | M | N | E | 1 | R | A | K | T |
| N | R | M | 1 | T | G | E | A | K |
| A | G | E | N | K | M | T | 1 | R |
| T | 1 | K | A | R | E | G | M | N |

#### CLUB MEETING EVENTS

2011

#### January 12th, Wednesday

Videomaking Made Easy with the Canon SD 4500 by Jonathan Parnell of Keeble and Shuchat

Tech-Tips: Framing the Shot

March 9th, Wednesday

**Using Still Images Creatively in Videos:** how and why the video editor should employ The Ken Burns Effect by Brian Lucas

Making Animation Videos:

April 13th, Wednesday

February 17th, Thursday

AIFVF contests in 2010

Award Winning Amateur Movies:

by Frank Swanson. Screening of

movies from SCCA, AMPS and

Making Animation Videos: with Michael Humphress of "KrazyTalk Animator"

#### May 11th, Wednesday

Nimitz Grade School Movies: screened and presented by teacher Susan Woods and Apple employee and editor Peter

#### June 8th, Wednesday

Member Video Screenings: recently produced movies by club members are shown to help Club members improve the quality of their productions

#### July 13th, Wednesday

Making Low Light Videos: basic rules and procedures for improving your low light video shooting and editing

#### August 10th, Wednesday

Making Family History Videos: what, why, how and when to get started in documenting your family history

#### September 13th, Tuesday

Independent Movie Maker Presentation: How to profit from our hobby by Gregory Berkin, Director, Producer, Filmmaker

Tech-Tips if time allows

### October 12th, Wednesday

Annual Member Video Contest: Screening of best movies produced by Club members this year

Tech-Tips if time allows

#### November 9th, Wednesday

Golden DVD Awards Night: screening of the top three movies for the year; also election of Club officers for 2012

#### **DECEMBER**

No meeting this month